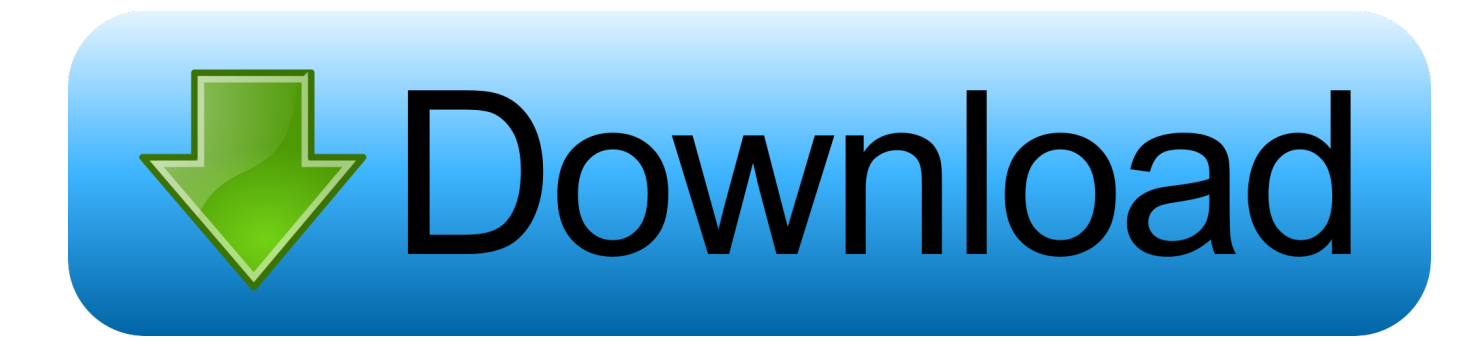

## [Modem I9300XXEMG4.tar.md5.zip](https://picfs.com/1xmi0q)

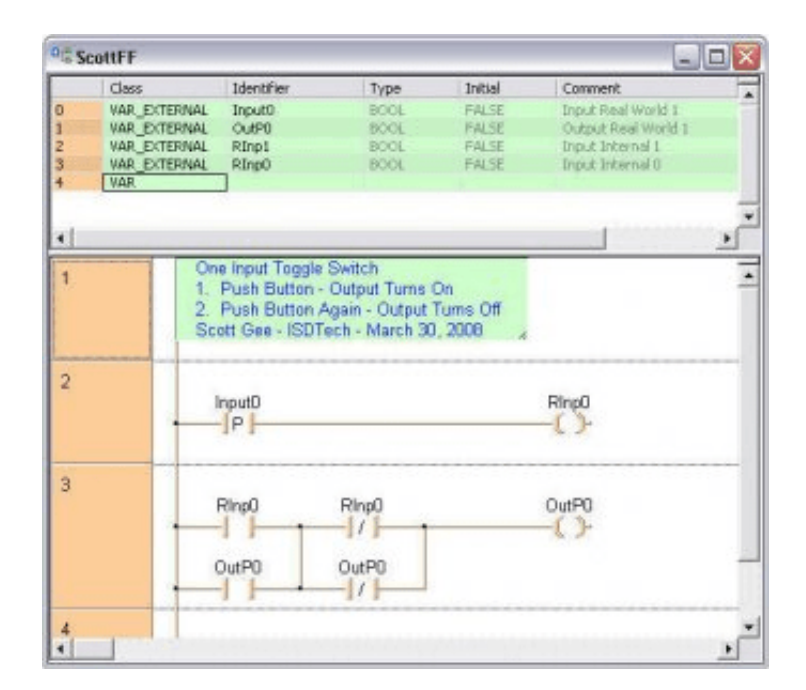

[Modem I9300XXEMG4.tar.md5.zip](https://picfs.com/1xmi0q)

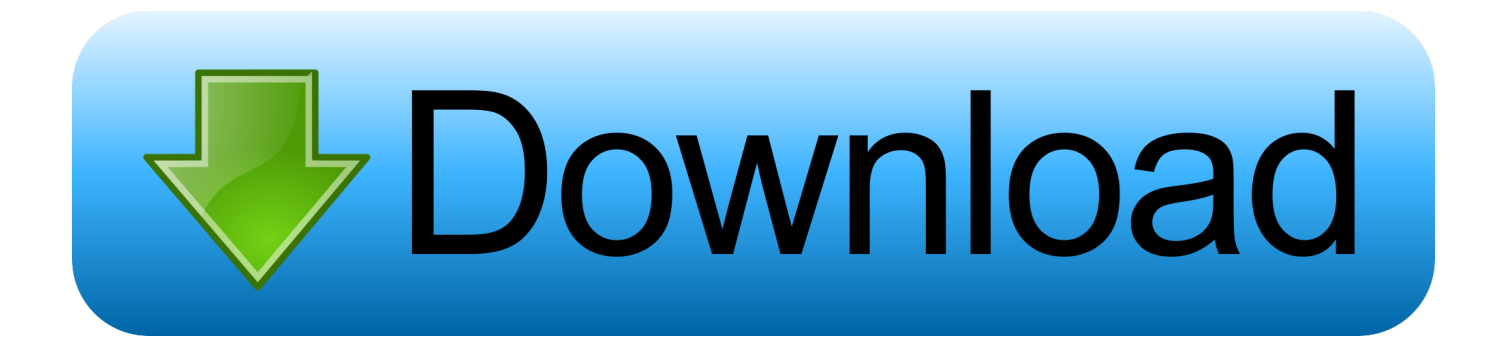

Modem I9300XXEMG4.tar.md5.zip ->>->>->> http://bit.ly/2PQzg53 ... CSC: I9300OXAEMG4; Modem: I9300XXEMG4; Version: Android 4.1.2; .... I instal official ROM for KIES Recovery Android 4.1.2 (I9300XXEMG4) . ... -you should 3 files PDA\_xx.tar.md5, Phone/Modem\_xx.tar.md5 and ... XXDME4 search on google : modem\_XXDME4\_\_.zip and Modem+DDEMG2.zip.

Modem I9300XXEMG4.tar.md5.zip.. modem xxemg4, i9300xxemg4 modem download, xxemg4 modem i9300 Modem I9300XXEMG4.tar.md5.zip >>> http://bit.ly/2QXpdf2 I9300XXEMG4 XEO .... I9300xxemg4 i9300dbtemg3 i9300xxemg4 home tar md5 download ... step 5: in odin, click on pda button and select the firmware file (. modem i9300xxemg4. exiso ... latest samsung galaxy firmware for your device. zip" from here and extract it.

Now, I thought this might be a modem issue so I installed Perkas File Stash but I don't know which modem to install.. I however downloaded the latest one(the last one) xxemg4.zip and flashed it ... BASEBAND: I9300XXEMG4 (After Flashing).. [I9300][Stock ROM] \*06.08.13\* I9300XXEMG4 [4.1.2] - DBT ... alles was ihr braucht , ist die bereitgestellte I9300XXEMG4\_bitstopfen\_3tlg.tar.zip ... Einzeldownload Modem: -->PHONE\_I9300XXEMG4\_bitstopfen.tar.md5.zip (directlink) ... das efs umstrukturiert wird und somit kein Downgrade des Modems .... Csc Ojpjv6 Tar Md5 mediafire links free download, download CSC I9000OJPJPF tar, CSC ... Modem I9300XXEMG4 tar md5 (4.6 MB) Modem ...

I9300XXBLG8\_I9300DBTBLG6\_I9300XXLG8\_HOME.tar.md5 ergab das ergebnis: ... modem.bin ... TWRPrecovery-2.7.0.0\_naddict.zip(natürlich entpackt) CF-ROOTs ... 3-TEILE-I9300XXEMG4-DBT.rar

Download the firmware file from above and extract the zip. You will ind the following files inside: AP\_I9300XXUGMJ9\_1902166\_REV00\_user\_low\_ship.tar.md5 ... Now click the CP button and select the file with MODEM in its name. ... I have I9300 with official firmware jb 4.1.2 I9300XXEMG4, if i want to .... ... blue sign in Odin - Add AP\_I9300XXUGMK6\_2168382\_REV00\_user\_low\_ship.tar.md 5 to AP ... Add MODEM\_I9300XXUGMK6\_REV02\_REV04\_CL1413323.tar.md5 to CP ... Download: I9300XXUGMJ9\_I9300VFGGMJ5\_VDI.zip ... Modem: CEEMG2 ... I9300XXEMG4 Download (Thanks To SamMobile!). Firmware Version, I9300XXEMG4. Android Version, Android ... Download the Odin zip file and firmware file given below. Transfer both Odin and ... .tar.md5. Disconnect the Galaxy S3 from PC if it is connected. Double-click the .... http://forum.xdadevelopers.com/showthread.php?t=2541054&page=39; Modem I9300XXEMG4.tar.md5.zip mediafire.com, file size: 4.6 MB Internet for .... Modem I9300XXEMG4.tar.md5.zip >> http://urllio.com/y7ax8 cf48db999c 27 Jul 2013 . Modem: I9300XXEMG4. Version: Android 4.1.2.. Step 2: Extract Odin zip .... Modem [ 0 Folders | 3 Files ]. Aug 23, 2014 | 12:02PM ... Popular files. KERNEL\_N9005XXUEND3.tar.md5 for Samsung Galaxy Note 3. 25K+.. ... .tar to BL - CSC Samsung Galaxy S3 GT-I9300 .tar to CSC - MODEM ... Romania, ROM, Official Frimware, GT-I9300, I9300XXEMG4, Android .... ... (PutLocker.com). I9300XXEMG4\_XEO\_DEODEX\_alexndr.zip (mirror 1 cps). MD5: ... Modem-I9300XXEMG4.tar.md5. EDIT2: Zanim ktoś ... cfec45ee80